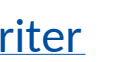

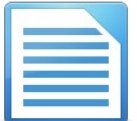

Wer Writer vor allem mit der Maus bedient, verliert viel Zeit. Mit einigen Tastaturkürzeln lassen sich viele Aktionen in Sekundenschnelle durchführen – wenn man die richtigen Kombinationen kennt!

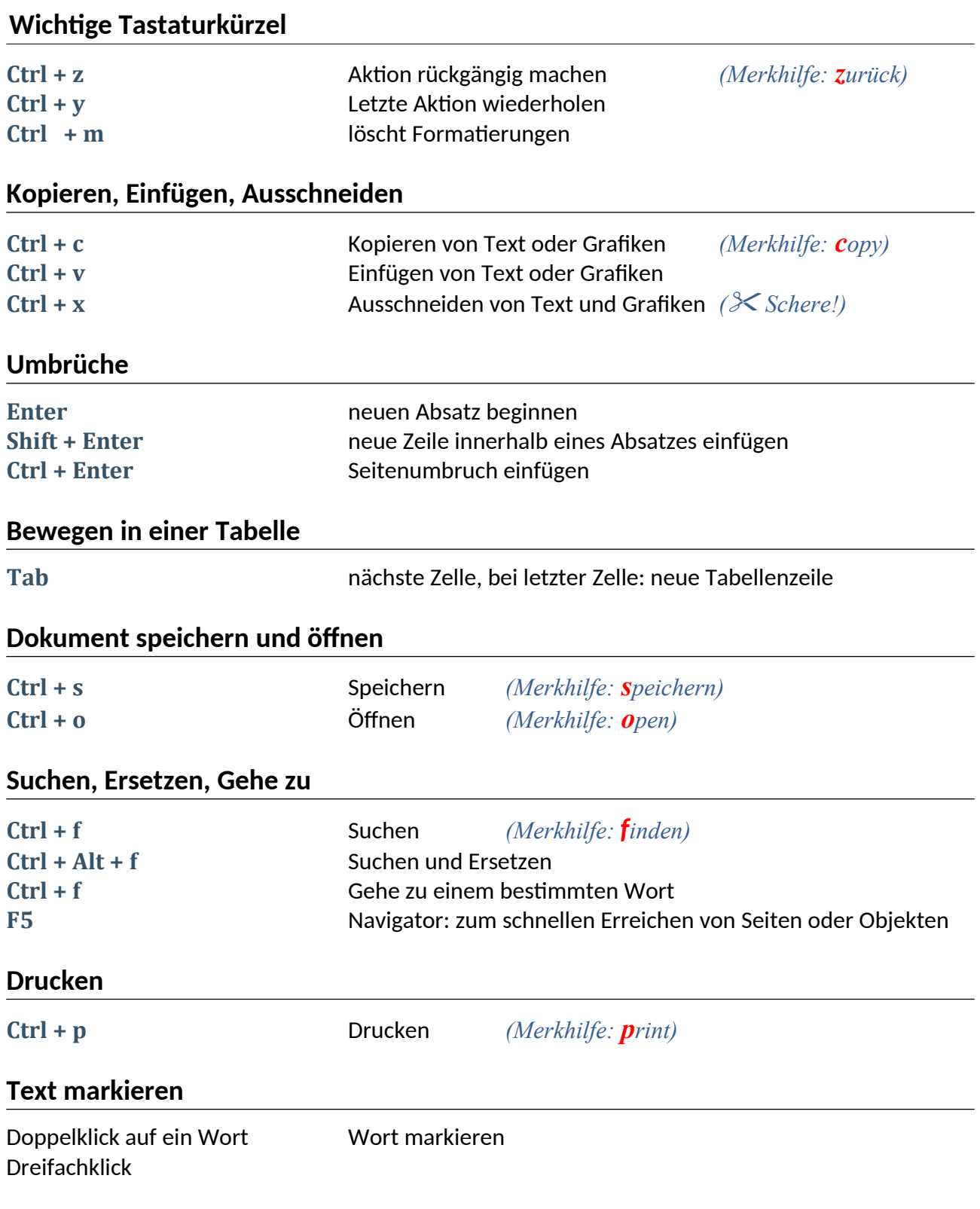